# **WORD 2013 Niveau 1**

## **PROGRAMME DE LA FORMATION :**

#### **1. Débuter dans Word :**

**• Se familiariser avec l'outil et savoir le manipuler : ruban, barre d'accès rapide.**

- **Savoir créer un document l'enregistrer et le retrouver.**
- **Pré-visualiser et imprimer.**

### **2. Gérer la mise en forme :**

- **Utiliser les polices, leurs tailles et leurs formes.**
- **Savoir aérer un document : interlignes, espacements, retraits.**
- **Encadrer un titre, l'ombrer.**
- **Ordonner en créant des listes à puces ou numérotées.**
- **Etre efficace : appliquer, modifier, créer un style, copier la mise en forme.**

#### **3. Manipuler un document :**

**• Saisir un texte : la notion de paragraphe, règles de saisie.**

- **Corriger ses erreurs de saisie : vérifier l'orthographe, les synonymes.**
- **Copier ou déplacer du texte.**
- **Convertir un document en pdf.**
- **Numéroter les titres.**
- **Changer la présentation du document : appliquer un nouveau jeu de styles, modifier les couleurs, les polices.**
- **Ajouter une page de garde.**
- **Définir les sauts de page.**
- **Numéroter les pages.**

#### **4. Rendre un document plus attractif grâce aux insertions :**

- **Insérer une image, un texte décoratif WordArt.**
- **Illustrer un processus, un cycle avec un diagramme SmartArt.**
- **Créer un organigramme à plusieurs niveaux et savoir le mettre en forme.**

#### **5. Insérer un tableau :**

- **Créer un tableau.**
- **Ajouter, supprimer des lignes ou des colonnes.**
- **Appliquer un style de tableau.**
- **Modifier les bordures, les trames.**

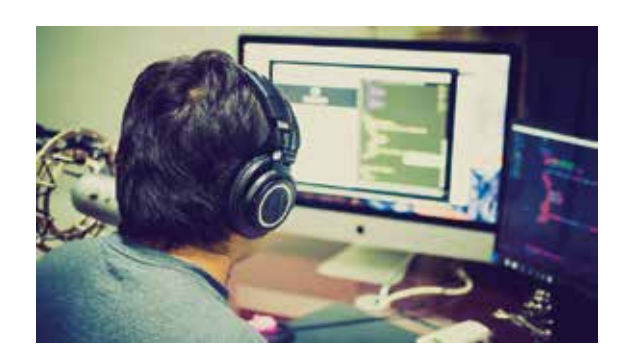

**Durée : 14 heures.**

#### **Public :**

**Personne n'ayant aucune connaissance du traitement de texte Word et souhaitant être autonome.**

**Prérequis : Aucun prérequis.**

### **Objectifs pour le participant :**

**Être capable de rédiger et modifier des documents, de réaliser des mises en pages, de créer ou modifier des fichiers en pdf et d'insérer des images.**

#### **Moyens pédagogiques :**

**Support de cours et exercices. Un PC par élève. Un PC pour le formateur.**

### **Evaluation :**

**Les apprenants sont testés à la fin de la formation afin de vérifier les compétences acquises. Certification TOSA possible.**

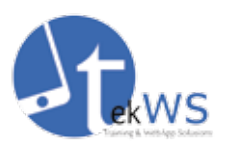

**5 rue de Verdun 67000 Strasbourg · formation@tekws.com · 06 22 84 13 84 Siret : 4502 46 434 00028 Déclaration d'activité : 42 67 05601 67**